## MEISSNER\_BRAIN\_ICP\_WITH\_H3K4ME3

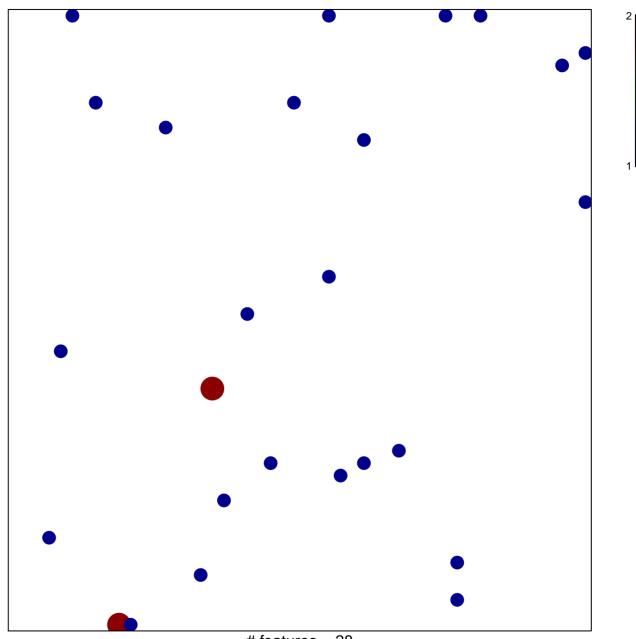

# features = 28 chi-square p = 0.84

## MEISSNER\_BRAIN\_ICP\_WITH\_H3K4ME3

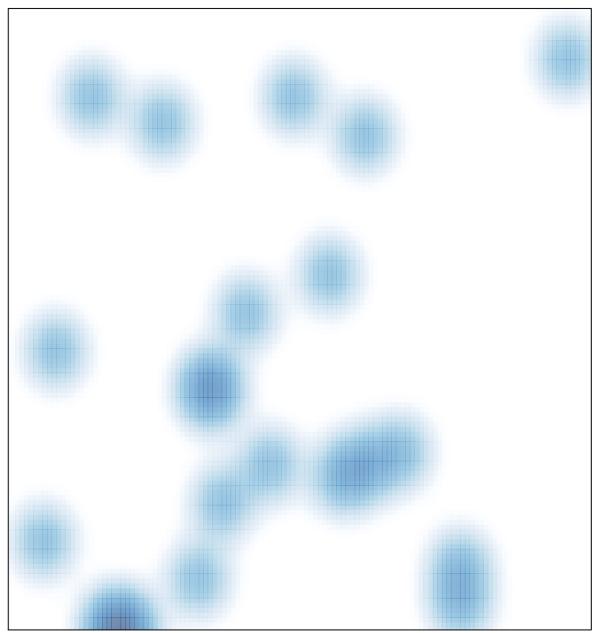

# features = 28 , max = 2